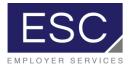

## ESC's Technology Platform, powered by PrismHR client quick-start guide for processing payroll

- 1. Log in to PrismHR
- 2. Login: Login credentials will be provided by ESC's IT Team

## To Process Payroll

3. Click on "my payrolls", then click "process payroll"

| ESC                                                                                                    | MY COMPANY                                                                                                    | MY EMPLOYEES                                                                                                    | MY PAYROLL                                                                                                    | .s ) 📄                                        | *                                                                                                    |                                                                                                    | ۹ 🖌 🖉                                                                                                    | 8 | 1 |
|----------------------------------------------------------------------------------------------------|----------------------------------------------------------------------------------------------------|----------------------------------------------------------------------------------------------------|----------------------------------------------------------------------------------------------------|-----------------------------------------------|----------------------------------------------------------------------------------------------------|----------------------------------------------------------------------------------------------------|----------------------------------------------------------------------------------------------------|---|---|
| ompany / Dashboard / H                                                                                                    | lome                                                                                                    |                                                                                                    | Company: (999                                                                                                    | 999) Demo PEC                                 | O Client                                                                                                    |                                                                                                    | ¢                                                                                                    | 9 | - |
| My Favorites                                                                                                    |                                                                                                    |                                                                                                    | My Support Team                                                                                                    |                                               |                                                                                                    |                                                                                                    |                                                                                                    |   |   |
| Payroll Summary<br>Time Sheet Entry<br>Process Payroll<br>Client Allocation Report                                                                                                    |                                                                                                    |                                                                                                    | Payroll<br>Sue Grimm<br>sgrimm@myesc.                                                                                                    | com                                           | Eric                                                                                                    | man Resources<br>: Galdys<br>Ildys@myesc.com                                                                                                 |                                                                                                    |   |   |
| Payroll Register Report<br>New Hire                                                                                                    |                                                                                                    |                                                                                                    | Benefits<br>Julia Stephens<br>jstephens@myes                                                                                                    | ic.com                                        |                                                                                                    | ies<br>:hael Brown<br>prown@myesc.com                                                                                                    |                                                                                                    |   |   |
|                                                                                                    |                                                                                                    |                                                                                                    |                                                                                                    |                                               |                                                                                                    |                                                                                                    |                                                                                                    |   |   |
|                                                                                                    |                                                                                                    |                                                                                                    |                                                                                                    |                                               |                                                                                                    |                                                                                                    |                                                                                                    |   |   |
|                                                                                                    |                                                                                                    |                                                                                                    | My Employees                                                                                                    |                                               |                                                                                                    |                                                                                                    |                                                                                                    |   |   |
| Payroll Descrip                                                                                                    | tion<br>18 WEEKLY                                                                                                    | Pay Date<br>07/20/2018                                                                                                    | Employee Name                                                                                                    | Ext<br>889                                    | Work<br>716-691-4455                                                                                                    | Mobile<br>716-681-6699                                                                                                    | Work Email<br>mcichen@mvesc.com                                                                                                    |   |   |
| Payroll Descrip<br>01836 07-20-1                                                                                                    |                                                                                                    |                                                                                                    |                                                                                                    |                                               | 716-691-4455<br>716-555-2323                                                                                                 |                                                                                                    | Work Email<br>mcichon@myesc.com<br>strongswimmer@noemail.cor                                                                                                    | n |   |
| ayroll Descrip<br>01835 07-20-1<br>01834 07-13-1<br>01833 07-06-1                                                                                                    | 18 WEEKLY<br>18 WEEKLY<br>18 WEEKLY                                                                                                    | 07/20/2018<br>07/13/2018<br>07/06/2018                                                                                                    | Employee Name<br>Allen, Barry<br>Curry, Arthur<br>Gordon, Barbara                                                                                                    | 889                                           | 716-691-4455                                                                                                    | 716-681-6699                                                                                                    | mcichon@myesc.com<br>strongswimmer@noemail.com<br>darkwingz@secret.com                                                                                                    | n |   |
| Payroll Descrip<br>01836 07-20-1<br>01834 07-13-1<br>01833 07-06-1<br>01832 201832                                                                                                    | 18 WEEKLY<br>18 WEEKLY                                                                                                    | 07/20/2018<br>07/13/2018                                                                                                    | Employee Name<br>Allen, Barry<br>Curry, Arthur<br>Gordon, Barbara<br>Kelly, Kristen                                                                                                    | 889<br>224                                    | 716-691-4455<br>716-555-2323                                                                                                 | 716-681-6699<br>716-555-4787                                                                                                    | mcichon@myesc.com<br>strongswimmer@noemail.com                                                                                                    | n |   |
| Payroll         Descrip           01836         07-20-1           01834         07-13-1           01833         07-06-1           01832         201832           01831         06-22-1                                                                                                    | 18 WEEKLY<br>18 WEEKLY<br>18 WEEKLY<br>- 06-29-18 WEEKLY                                                                                                    | 07/20/2018<br>07/13/2018<br>07/06/2018<br>06/29/2018                                                                                                   | Employee Name<br>Allen, Barry<br>Curry, Arthur<br>Gordon, Barbara                                                                                                    | 889<br>224<br>886                             | 716-691-4455<br>716-555-2323<br>716-691-4455                                                                                 | 716-681-6699<br>716-555-4787<br>716-685-6010                                                                                                 | mcichon@myesc.com<br>strongswimmer@noemail.con<br>darkwingz@secret.com<br>kkelly@myesc.com                                                                                                    | n |   |
| Descrip           01836         07-20-1           01834         07-13-1           01833         07-06-1           01832         201832           01833         06-22-1           01830         201830           01832         201832                                                                                                    | 8 WEEKLY<br>18 WEEKLY<br>- 06-29-18 WEEKLY<br>18 WEEKLY<br>- 06-15-18 WEEKLY<br>18 WEEKLY                                                                                                    | 07/20/2018<br>07/13/2018<br>07/06/2018<br>06/29/2018<br>06/22/2018<br>06/15/2018<br>06/08/2018                                                         | Employee Name<br>Allen, Barry<br>Curry, Arthur<br>Gordon, Barbara<br>Kelly, Kristen<br>Kyle, Selena<br>LeBeau, Remy<br>Murdock, Matthew                                                                                           | 889<br>224<br>886<br>444                      | 716-691-4455<br>716-555-2323<br>716-691-4455<br>716-252-4857                                                                 | 716-681-6699<br>716-555-4787<br>716-685-6010<br>716-123-1234                                                                                 | mcichon@myesc.com<br>strongswimmer@noemail.con<br>darkwingz@secret.com<br>kkelly@myesc.com<br>phoneemail@noemail.com<br>cardshark@nomail.com<br>fakeemail@noemail.com                                                                    | n |   |
| ayroll Descrip<br><u>11836</u> 07-20-1<br><u>11831</u> 07-13-1<br><u>01833</u> 07-06-1<br><u>01831</u> 06-22-1<br><u>01830</u> 201830<br><u>01836</u> 06-08-1<br><u>01825</u> 06-01-1                                                                                                    | 18 WEEKLY<br>18 WEEKLY<br>18 WEEKLY<br>- 06-29-18 WEEKLY<br>18 WEEKLY<br>18 WEEKLY<br>18 WEEKLY<br>18 WEEKLY                                                                                      | 07/20/2018<br>07/13/2018<br>07/06/2018<br>06/29/2018<br>06/22/2018<br>06/15/2018<br>06/08/2018<br>06/08/2018                                           | Employee Name<br><u>Allen, Barry</u><br>Curry, Arthur<br>Gordon, Barbara<br>Kelly, Kristen<br>Kyle, Selena<br>LeBeau, Remy<br>Murdock, Matthew<br>Onhro, Test                                                                     | 889<br>224<br>886<br>444<br>354               | 716-691-4455<br>716-555-2323<br>716-691-4455<br>716-252-4857<br>716-555-2233                                                 | 716-681-6699<br>716-555-4787<br>716-685-6010<br>716-123-1234<br>888-555-2141<br>716-524-5145                                                 | mcichon@myesc.com<br>strongswimmer@noemail.con<br>darkwingz@secret.com<br>kkelly@myesc.com<br>phoneemail@noemail.com<br>cardshark@nomail.com<br>fakeemail@noemail.com<br>yhorrock@prismhr.com                                            | n |   |
| ayroll         Descrip           11335         07-20-1           01333         07-06-1           01333         07-06-1           01333         07-06-1           01332         201832           01831         06-22-1           01832         201833           01836         06-08-1           01825         06-01-1           01824         201824                                                                                                    | IS WEEKLY<br>IS WEEKLY<br>O-6-29-18 WEEKLY<br>IS WEEKLY<br>IS WEEKLY<br>IS WEEKLY<br>IS WEEKLY<br>IS WEEKLY<br>IS WEEKLY<br>O-52-25-18 WEEKLY                                                     | 07/20/2018<br>07/13/2018<br>07/05/2018<br>06/29/2018<br>06/22/2018<br>06/08/2018<br>06/01/2018<br>05/25/2018                                           | Employee Name<br>Allen. Barry<br>Curry, Arthur<br>Gordon. Barbara<br>Kelly, Kristen<br>Kyle, Selena<br>LeBeau, Remy<br>Murdock. Matthew<br>Onhro. Test<br>Octerman, Johnathan                                                     | 889<br>224<br>886<br>444<br>354<br>554        | 716-691-4455<br>716-555-2323<br>716-691-4455<br>716-252-4857<br>716-555-2233<br>716-454-5454                                 | 716-681-6699<br>716-555-4787<br>716-685-6010<br>716-123-1234<br>888-555-2141<br>716-524-5145<br>716-555-3344                                 | mcichon@myesc.com<br>strongswimmer@noemail.com<br>darkwing2@scret.com<br>kkelly@myesc.com<br>phoneemail@noemail.com<br>cardshark@nomail.com<br>fakeemail@noemail.com<br>yhorrocks@prismhr.com<br>bigblue@nomail.com                      | n |   |
| ayroll         Descrip           01335         07-20-1           01334         07-13-1           01333         07-06-1           01831         06-22-1           01832         201832           01833         07-06-1           01832         201832           01832         201833           01825         06-01-1           01825         06-01-2           01822         201823           01823         201823                                                 | 18 WEEKLY<br>18 WEEKLY<br>18 WEEKLY<br>18 WEEKLY<br>19 0-5-3-18 WEEKLY<br>19 WEEKLY<br>18 WEEKLY<br>18 WEEKLY<br>19 0-5-3-18 WEEKLY<br>0-5-3-18 WEEKLY<br>10-5-3-18 WEEKLY                        | 07/20/2018<br>07/13/2018<br>07/06/2018<br>06/29/2018<br>06/29/2018<br>06/08/2018<br>06/08/2018<br>06/01/2018<br>05/15/2018<br>05/15/2018               | Employee Name<br>Allen. Barry<br>Curry, Arthur<br>Gordon, Barbara<br>Kelly, Kristen<br>Kyle, Selena<br>LeBeau, Remy<br>Murdock, Mathew<br>Onhro, Test<br>Osterman, Johnathan<br>Osterman, Johnathan                               | 889<br>224<br>886<br>444<br>354               | 716-691-4455<br>716-555-2323<br>716-691-4455<br>716-252-4857<br>716-555-2233                                                 | 716-681-6699<br>716-555-4787<br>716-685-6010<br>716-123-1234<br>888-555-2141<br>716-524-5145<br>716-555-3344<br>789-474-5474                 | mcichan@myesc.com<br>strongswimme@noemail.con<br>darkwing2@secret.com<br>kkelly@myesc.com<br>phoneemail@noemail.com<br>cardshark@nomail.com<br>fakeemail@noemail.com<br>yhorrocks@prismhr.com<br>bigblue@nomail.com<br>owmer@noemail.com | n |   |
| ayroll         Descrip           01335         07-20-1           01334         07-13-1           01333         07-65-1           01332         201833           01331         06-22-1           01332         021830           01335         06-02-1           01325         06-01-1           01824         201824           01824         201823           01822         201813                                                                                 | IS WEEKLY<br>IS WEEKLY<br>O-6-29-18 WEEKLY<br>IS WEEKLY<br>IS WEEKLY<br>IS WEEKLY<br>IS WEEKLY<br>IS WEEKLY<br>IS WEEKLY<br>O-52-25-18 WEEKLY                                                     | 07/20/2018<br>07/13/2018<br>07/05/2018<br>06/29/2018<br>06/22/2018<br>06/08/2018<br>06/01/2018<br>05/25/2018                                           | Employee Name<br>Allen. Barry<br>Curry, Arthur<br>Gordon. Barbara<br>Kelly, Kristen<br>Kyle, Selena<br>LeBeau, Remy<br>Murdock. Matthew<br>Onhro. Test<br>Octerman, Johnathan                                                     | 889<br>224<br>886<br>444<br>354<br>554        | 716-691-4455<br>716-555-2323<br>716-691-4455<br>716-252-4857<br>716-555-2233<br>716-454-5454                                 | 716-681-6699<br>716-555-4787<br>716-685-6010<br>716-123-1234<br>888-555-2141<br>716-524-5145<br>716-555-3344                                 | mcichon@myesc.com<br>strongswimmer@noemail.com<br>darkwing2@scret.com<br>kkelly@myesc.com<br>phoneemail@noemail.com<br>cardshark@nomail.com<br>fakeemail@noemail.com<br>yhorrocks@prismhr.com<br>bigblue@nomail.com                      | n |   |
| 201835         07-20-7           201835         07-30-7           201833         07-66-7           201832         201832           201833         07-66-7           201832         201832           201833         06-22-7           201830         201830           201832         06-08-1           201825         06-01-1           201824         201824           201823         206-101-1           201824         201824           201823         205-11-1 | 18 WEEKLY<br>18 WEEKLY<br>18 WEEKLY<br>18 WEEKLY<br>18 WEEKLY<br>18 WEEKLY<br>18 WEEKLY<br>18 WEEKLY<br>05-25-18 WEEKLY<br>05-25-18 WEEKLY<br>10 5-25-18 WEEKLY<br>10 5-25-18 WEEKLY<br>10 WEEKLY | 07/20/2018<br>07/13/2018<br>07/06/2018<br>06/29/2018<br>06/15/2018<br>06/03/2018<br>06/03/2018<br>05/22/2018<br>05/22/2018<br>05/18/2018<br>05/18/2018 | Employee Name<br>Allen, Barry<br>Curry, Atthur<br>Gordon, Barbara<br>Kelly, Kristen<br>Kyle, Selena<br>LeBeau, Remy<br>Murdock, Matthew<br>Ontro, Test<br>Ontro, Test<br>Oxferman, Johnathan<br>Owner, Business<br>Beynolds, Evan | 889<br>224<br>886<br>444<br>354<br>554<br>754 | 716-691-4455<br>716-555-2323<br>716-691-4455<br>716-252-4857<br>716-252-4857<br>716-555-2233<br>716-454-5454<br>716-888-4547 | 716-681-6699<br>716-555-4787<br>716-685-6010<br>716-123-1234<br>888-555-2141<br>716-524-5145<br>716-555-3344<br>789-474-5474<br>716/691-4455 | mcichon@myesc.com<br>strongswimmer@noemail.com<br>darkwingz@secret.com<br>kkelly@myesc.com<br>phoneemail@noemail.com<br>raksemail@noemail.com<br>yhorrocks@prismhr.com<br>bigblue@nomail.com<br>owner@noemail.com<br>juparis@myesc.com   | n |   |

4. The current pay period will auto-populate. Click on the clock icon to access the timesheet

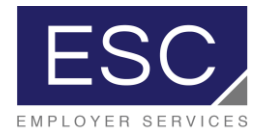

5. Salaried employee hours will be auto-populated. Hourly employee hours will be keyed into the appropriate columns

|          |                          |           | Payro    | 201            | 837     | Weekly Pa | yroll    | Star    | t: 07/15/2018 | End: 07/3       | 1/2018          | Pay Date: 0       | 07/27/2018            | • 📝 i 🕢 🗎  | • ♥ ♡                  |          |       |       |   |
|----------|--------------------------|-----------|----------|----------------|---------|-----------|----------|---------|---------------|-----------------|-----------------|-------------------|-----------------------|------------|------------------------|----------|-------|-------|---|
| Employee | Name                     | Pay rate  | Salary   | FLSA<br>Exempt | REGULAR | OVERTIME  | VAC REG. | HOLIDAY | BONUS         | Detail<br>Hours | Detail<br>Units | Detail<br>Dollars | Total Tol<br>Hours Un |            | Gross Pay              | O/E O/D  | L/R I | рто 🔊 | 1 |
| L00012   | Allen, Barry             | 21.00     |          | exempt         | 37.50   |           |          |         | 100.00        | 8.00            | onics           | Dollars           | 45.50                 | 100.00     | 1,055.50               |          |       |       | 1 |
|          | Curry, Arthur            | 25.00     |          | 0              | 32.00   |           | 8.00     |         |               |                 |                 |                   | 40.00                 |            | 1,000.00               |          |       | •     | 1 |
|          | Gordon, Barbara          | 24.03     |          | 0              | 40.00   |           |          |         |               |                 |                 |                   | 40.00                 |            | 961.54                 |          |       |       | 1 |
| Z00024   | Kelly, Kristen           | o 16.00   |          |                | 40.00   | 5.00      |          |         |               |                 |                 |                   | 45.00                 |            | 735.50                 |          |       |       | 1 |
|          | Kyle, Selena             | 25.00     |          | 0              | 32.00   |           | 8.00     |         |               |                 |                 |                   | 40.00                 |            | 1,000.00               |          |       |       | 1 |
| V00020   | Lebeau, Remy             | 36.05     | •        |                | 40.00   |           |          |         |               |                 |                 |                   | 40.00                 |            | 1,442.31               |          |       |       | 1 |
| T00018   | Murdock, Matthew Michael | 25.00     |          | 0              | 40.00   |           |          |         |               |                 |                 |                   | 40.00                 |            | 1,000.00               |          |       |       | 1 |
| X00022   | Osterman, Johnathan      | 21.00     |          | 0              | 37.00   |           |          |         |               |                 |                 |                   | 37.00                 |            | 777.00                 |          |       |       | 1 |
| кооо11   | Owner, Business          | 48.71     | •        | •              | 37.50   |           |          |         |               |                 |                 |                   | 37.50                 |            | 1,826.92               |          |       |       |   |
| A00025   | Reynolds, Ryan J         | 53.33     | •        | •              | 0.00    |           |          |         |               |                 |                 |                   |                       |            |                        |          |       |       |   |
| W00021   | Rogers, Steven           | 75.00     | •        | •              | 32.00   |           | 8.00     |         |               |                 |                 |                   | 40.00                 |            | 3,000.00               | •        |       | •     |   |
| S00017   | Scott, Michael           | 37.50     | 0        | 0              | 40.00   |           |          |         |               |                 |                 |                   | 40.00                 |            | 1,500.00               |          |       |       | 2 |
| M00013   | Summers, Scott           | 18.00     |          | 0              | 40.00   |           |          |         |               |                 |                 |                   | 40.00                 |            | 720.00                 |          |       |       | 1 |
|          | Totals for displa        | yed emplo | yees (To | e de estu      | 448.00  | 5.00      | 24.00    | 0.00    |               |                 |                 |                   |                       |            |                        |          |       |       |   |
| • 🗐 🔶    |                          |           |          | o do oniy)     |         | 5.00      | 24.00    | 0.00    | 100.00        | 8.00            | 0.00            | 0.00              | 485.00 0              | .00 100.00 | 15,018.77<br>Payroll S | atistics |       |       |   |

- 6. When all hours are entered, click "finalize page" to finish payroll entry for all employees. To finalize payroll for an individual employee only, click the check box next to that employee and then click "finalize".
- 7. If, after finalizing the payroll, an entry error is detected, simply click "unfinalize", make the corrections, and click "finalize page" again.

|                 |                          |           | Payr     | oll / Actio  | n / Time Sh | eet Entry |          |         | Comp          | any: (999       | 999) Dem        | o PEO Clie        | nt        |                | 1                | 0 🚍       |           |         |            |
|-----------------|--------------------------|-----------|----------|--------------|-------------|-----------|----------|---------|---------------|-----------------|-----------------|-------------------|-----------|----------------|------------------|-----------|-----------|---------|------------|
|                 |                          |           | Pay      | roll 20      | 842         | Weekly P  | ayroll   | Star    | t: 07/29/2018 | End: 08/        | 04/2018         | Pay Date:         | 08/10/201 | 1              | 1 0 0            | a 🖓       |           |         |            |
| Employee        | Name                     | Pay rate  | Salary   | FLSA         | REGULAR     | OVERTIME  | VAC REG. | HOLIDAY | BONUS         | Detail<br>Hours | Detail<br>Units | Detail<br>Dollars | Total     | Total<br>Units | Total<br>Dollars | Gross Pay | O/E O/D   | L/R PTO | 81         |
| 100012          | Allen, Barry             | 22.00     |          | Exempt       | 0.00        |           |          |         |               | Hours           | Onits           | Donars            | 1000      | Units          | Donars           |           |           |         |            |
|                 | Curry, Arthur            | 25.00     |          | •            | 40.00       |           |          |         |               |                 |                 |                   | 40.00     |                |                  | 1,000.00  |           |         | 1          |
|                 | Gordon, Barbara          | 24.03     |          | •            | 40.00       |           |          |         |               |                 |                 | 1                 | 40.00     |                |                  | 961.54    |           |         | 1          |
| Z00024          | Kelly, Kristen           | 16.00     |          |              | 0.00        |           |          |         |               |                 |                 | /                 |           |                |                  |           |           |         |            |
| ✓ P00015        | Kyle, Selena             | 25.00     |          | •            | 0.00        |           |          |         |               |                 |                 |                   |           |                |                  |           |           |         | 1          |
| ✓ V00020        | Lebeau, Remy             | 36.05     | •        |              | 40.00       |           |          |         |               |                 | 1               |                   | 40.00     |                |                  | 1,442.31  | •         |         |            |
| <b>√</b> T00018 | Murdock, Matthew Michael | 25.00     |          | •            | 0.00        |           |          |         |               |                 | /               |                   |           |                |                  |           |           |         | 1          |
| ✓ x00022        | Osterman, Johnathan      | 21.00     |          | •            | 0.00        |           |          |         |               | 1               |                 |                   |           |                |                  |           |           |         |            |
| ✓K00011         | Owner, Business          | 48.71     | •        | •            | 37.50       |           |          |         |               |                 |                 |                   | 37.50     |                |                  | 1,826.92  |           |         | 1          |
| ✓W00021         | Rogers, Steven           | 75.00     | •        | •            | 40.00       |           |          |         |               | /               |                 |                   | 40.00     |                |                  | 3,000.00  | •         |         | - <b>1</b> |
|                 | Scott, Michael           | 37.50     | •        | •            | 40.00       |           |          |         |               |                 |                 |                   | 40.00     |                |                  | 1,500.00  |           |         | 1          |
| M00013          | Summers, Scott           | 18.00     |          | •            | 0.00        |           |          |         |               |                 |                 |                   |           |                |                  |           |           |         | - <b>1</b> |
|                 | Totals for displaye      | d employe | es (Fini | alized only) | 237.50      | *         | 0.00     | 0.00    | 0.00          | 0.00            | 0.00            | 0.00              | 237.50    | 0.00           | 0.00             | 9,730.77  |           |         |            |
| < (2) →         |                          |           |          |              |             |           |          |         |               |                 |                 |                   |           |                |                  | Payroll   | tatistics |         |            |

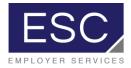

8. After payroll entry is complete, click on the calculator icon to actually calculate the payroll

| ESC                            | MY COMPANY                                                | MY EMPLOYEES                                                                                                    | MY PAYROLLS                                                                                                    | 🗈 ★ 📖                                                                                                    | C                                                                           | २ 🗠    | $\mathbf{S}$                                                                                       | 1 |
|--------------------------------|-----------------------------------------------------------|----------------------------------------------------------------------------------------------------|----------------------------------------------------------------------------------------------------|----------------------------------------------------------------------------------------------------|-----------------------------------------------------------------------------|--------|----------------------------------------------------------------------------------------------------|---|
| yroll / Action / Process Payı  | llo                                                       |                                                                                                    | Company: (999999) Den                                                                                                    | no PEO Client                                                                                                    |                                                                             |        | 9                                                                                                  | 8 |
|                                | 7-18 WEEKLY                                               |                                                                                                    | View<br>Sort by:<br>Departmen                                                                                                    | Employees in Payroll                                                                                                    | •<br>Location Shift                                                         | M 4 Þ  | Employee                                                                                           |   |
| ayroll Type Regu               | /2018<br>art/scheduled<br>te time sheet entry in progress | Period Star<br>07/15/1                                                                                                    | Emp 10<br>10012<br>100012<br>100012<br>100012<br>100012<br>100012<br>100020<br>100020<br>100020<br>100020<br>100020<br>100020<br>100020<br>100020<br>100020<br>100020<br>100020<br>100020<br>100020<br>100020<br>100020<br>100020<br>100020<br>100020<br>100020<br>100020<br>100012<br>100012<br>100020<br>100020<br>100000<br>100000<br>100000<br>100000<br>100000<br>100000<br>100000<br>100000<br>100000<br>100000<br>100000<br>1000000 | Name<br>Aller, Barry<br>Curry, Arthur<br>Gordon, Jean<br>Kyle, Selena<br>Lebeau, Remy<br>Murdock, Matthew Michael<br>Oxterman, Jonathan<br>Ovner, Buaness<br>Reyndids, Kyan J<br>Reyndids, Kyan J<br>Scott, Michael<br>Summers, Scott | Stahu<br>Aif<br>Aif<br>Aif<br>Aif<br>Aif<br>Aif<br>Aif<br>Aif<br>Aif<br>Aif | s/Type | Pay Grou<br>WEEKLY<br>WEEKLY<br>WEEKLY<br>WEEKLY<br>WEEKLY<br>WEEKLY<br>WEEKLY<br>WEEKLY<br>WEEKLY |   |
| /arning: Employee 999999.P0001 | 5 had total time sheet hours of 40.00                     | but shows they should have standard h<br>) but shows they should have standard I<br>) but shows they should have standard I | nours of 37.50. Processing contin                                                                                                    | ued                                                                                                    |                                                                             |        |                                                                                                    |   |

9. Once the payroll is calculated, the payroll register can be viewed by clicking the "view" dropdown on the righthand side of the "My Payrolls" screen and selecting "Payroll Register Report.

| ESC                               | MY COMPANY | MY EMPLOYEES                                 | MY PAYROLLS             | 🗎 ★ 🗔                                                                                                    |        | ۹ 🖌                                                                                                    | S                                                                                                    |
|-----------------------------------|------------|----------------------------------------------|-------------------------|----------------------------------------------------------------------------------------------------|--------|----------------------------------------------------------------------------------------------------|----------------------------------------------------------------------------------------------------|
| roll / Action / Process Payr      | ll         |                                              | Company: (99999         | 9) Demo PEO Client                                                                                                    |        |                                                                                                    | 2                                                                                                    |
| y Date 08/10<br>iyroll Type Regul | -18 WEEKLY | Period Start Period End<br>07/29/15 08/04/18 | Emp 1<br>L0001<br>U0000 | by: - Select -<br>Partment Employees in Payroll<br>2 Payroll Summary<br>4 Invoice<br>5 Payroll Vouchers<br>5 Cost in Hert Report | ation  | Id     d       Shift       Status/Type       A/F       A/F | Employee     Employee     Pay Group     WEEKLY     WEEKLY     WEEKLY     WEEKLY     WEEKLY     WEEKLY     WEEKLY     WEEKLY     WEEKLY     WEEKLY |
| rocessing Steps                   |            |                                              | O <u>5000</u>           | 13 Payroll Register Report                                                                                                    | Report | A/F<br>A/F                                                                                                    | WEEKLY                                                                                                    |
|                                   |            |                                              |                         |                                                                                                    |        |                                                                                                    |                                                                                                    |
|                                   |            |                                              |                         |                                                                                                    |        |                                                                                                    |                                                                                                    |
|                                   |            |                                              | _                       |                                                                                                    |        |                                                                                                    |                                                                                                    |
|                                   |            |                                              |                         |                                                                                                    |        |                                                                                                    |                                                                                                    |
|                                   |            |                                              |                         |                                                                                                    |        |                                                                                                    |                                                                                                    |

- 10. If an error is detected while viewing the payroll register report, repeat steps 4 8.
- 11. All payrolls need to be finalized and calculated by your current payroll deadline for ESC to begin processing.

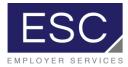

## To Access Invoices and Other Standard Payroll Reports

12. After your payroll has processed, it will be added to the list of recent payrolls on your

| ESC/                                                                                                    | MY COMPANY                                                                                                    | MY EMPLOYEES                                                                                                    | MY PAYROLLS                                                                                                    |                                                      | 🔺 🗆                                                                                                    |                                                                                                    | ۹ ۲                                                                                                    |                                            |   | 1 |
|----------------------------------------------------------------------------------------------------|----------------------------------------------------------------------------------------------------|----------------------------------------------------------------------------------------------------|----------------------------------------------------------------------------------------------------|------------------------------------------------------|----------------------------------------------------------------------------------------------------|----------------------------------------------------------------------------------------------------|----------------------------------------------------------------------------------------------------|--------------------------------------------|---|---|
| Company / Dashboard / Hon                                                                                                    | ne                                                                                                    |                                                                                                    | Company: (999999) D                                                                                                    | emo PEO (                                            | Client                                                                                                    |                                                                                                    |                                                                                                    | 9                                          | 2 | - |
| My Favorites                                                                                                    |                                                                                                    |                                                                                                    | My Support Team                                                                                                    |                                                      |                                                                                                    |                                                                                                    |                                                                                                    |                                            |   |   |
| Payroll Summary<br>Time Sheet Entry<br>Process Payroll                                                                                                    |                                                                                                    |                                                                                                    | Payroll<br>Sue Grimm<br>sgrimm@myesc.com                                                                                                    |                                                      |                                                                                                    | Human Resources<br>Eric Galdys<br>egaldys@myesc.com                                                                                                    |                                                                                                    |                                            |   |   |
| Client Allocation Report<br>Payroll Register Report<br>New Hire                                                                                                    |                                                                                                    |                                                                                                    | Benefits<br>Julia Stephens<br>istephens@myesc.com                                                                                                    |                                                      |                                                                                                    | Sales<br>Rachael Brown<br>rmbrown@myesc.com                                                                                                    |                                                                                                    |                                            |   |   |
|                                                                                                    |                                                                                                    |                                                                                                    |                                                                                                    |                                                      |                                                                                                    |                                                                                                    |                                                                                                    |                                            |   |   |
|                                                                                                    |                                                                                                    |                                                                                                    |                                                                                                    |                                                      |                                                                                                    |                                                                                                    |                                                                                                    |                                            |   |   |
| Recent Payrolls                                                                                                    |                                                                                                    |                                                                                                    | ly Employees                                                                                                    |                                                      |                                                                                                    |                                                                                                    |                                                                                                    |                                            |   |   |
| Recent Payrolls<br>Payroll Description                                                                                                    |                                                                                                    |                                                                                                    | <b>ly Employees</b><br>mployee Name                                                                                                    | Ext                                                  | Work                                                                                                    | Mobile                                                                                                    | Work Email                                                                                                    |                                            |   |   |
| Payroll Description<br>201836 07-20-18                                                                                                    | WEEKLY                                                                                                    | Pay Date E<br>07/20/2018 A                                                                                                    | imployee Name<br>Ilen, Barry                                                                                                    | 889                                                  | 716-691-4455                                                                                                    | 716-681-6699                                                                                                    | mcichon@myesc.com                                                                                                    |                                            |   |   |
| Payroll         Description           201836         07-20-18           201834         07-13-18           201833         07-06-18                                                                                                    | WEEKLY                                                                                                    | Pay Date 07/20/2018 A<br>07/13/2018 0<br>07/06/2018 0                                                                                                    | imployee Name<br>Ilen, Barry<br>urry, Arthur<br>ordon, Barbara                                                                                                    | 889<br>224                                           |                                                                                                    |                                                                                                    |                                                                                                    | mail.com                                   |   |   |
| Payroll         Description           201836         07-20-18           201831         07-13-18           201832         07-06-18           201832         201832           201832         201832           201831         06-22-18                                                                                                    | NEEKLY<br>NEEKLY<br>NEEKLY<br>06-29-18 WEEKLY<br>NEEKLY                                                                      | Pay Date<br>07/20/2018 4<br>07/06/2018 0<br>07/06/2018 0<br>06/22/2018 8                                                                                                    | mployee Name<br>llen. Barry<br>urry, Arthur<br>ordon. Barbara<br>elly. Kristen<br>yle, Selena                                                                                                    | 889<br>224<br>886<br>444                             | 716-691-4455<br>716-555-2323<br>716-691-4455<br>716-252-4857                                                                 | 716-681-6699<br>716-555-4787<br>716-685-6010<br>716-123-1234                                                                                                | mcichon@myesc.com<br>strongswimmer@noe<br>darkwingz@secret.co<br>kkelly@myesc.com<br>phoneemail@noemai                                                                                                    | mail.com<br>m<br>I.com                     |   |   |
| Payroll         Description           201835         07-20-16           201833         07-06-18           201833         07-06-18           201832         201832           201831         06-22-18           201830         201830 - 01                                                                                                    | WEEKLY<br>WEEKLY<br>WEEKLY<br>06-29-18 WEEKLY<br>WEEKLY<br>06-15-18 WEEKLY                                                   | Pay Date<br>07/20/2018<br>07/19/2018<br>07/06/2018<br>06/29/2018<br>06/29/2018<br>06/15/2018                                                                                                    | mployee Name<br>llen, Barry<br>urry, Arthur<br>ordon, Barbara<br>elly, Kristen<br>yle, Selena<br>Beau, Remy                                                                                               | 889<br>224<br>886<br>444<br>354                      | 716-691-4455<br>716-555-2323<br>716-691-4455<br>716-252-4857<br>716-555-2233                                                 | 716-681-6699<br>716-555-4787<br>716-685-6010<br>716-123-1234<br>888-555-2141                                                                                | mcichon@myesc.com<br>strongswimmer@noe<br>darkwingz@secret.cc<br>kkelly@myesc.com<br>phoneemail@noemai<br>cardshark@nomail.cc                                                                                                    | mail.com<br>m<br>I.com<br>m                |   |   |
| Payroll         Description           201835         07-20-18           201835         07-13-18           201833         07-06-18           201832         201832-0           201831         06-22-18           201832         201830-0           201832         021830-0                                                                                                    | WEEKLY<br>WEEKLY<br>NEEKLY<br>NEEKLY<br>WEEKLY<br>NE-15-18 WEEKLY<br>WEEKLY                                                  | Pay Date<br>07/20/2018<br>87/13/2018<br>07/06/2018<br>06/22/2018<br>06/22/2018<br>8<br>06/15/2018<br>8                                                                                                    | mployee Name<br>llen.Barry<br>urry, Arthur<br>ordon.Barbara<br>elly.Kristen<br>vle.Selena<br>eBeau.Remy<br>urdock.Matthew                                                                                 | 889<br>224<br>886<br>444<br>354                      | 716-691-4455<br>716-555-2323<br>716-691-4455<br>716-252-4857                                                                 | 716-681-6699<br>716-555-4787<br>716-685-6010<br>716-123-1234                                                                                                | mcichon@myesc.com<br>strongswimmer@noe<br>darkwingz@secret.cc<br>kkelly@myesc.com<br>phoneemail@noemai<br>cardshark@nomail.cc<br>fakeemail@noemail.c                                                                                          | mail.com<br>m<br>l.com<br>om<br>com        |   |   |
| Payroll         Description           201336         07-20-18           201331         07-13-18           201332         07-06-18           201332         201332           201333         06-22-18           201330         201330           201325         06-08-18           201325         06-08-18                                                                                                    | WEEKLY<br>WEEKLY<br>NEEKLY<br>NEEKLY<br>WEEKLY<br>NE-15-18 WEEKLY<br>WEEKLY                                                  | Pay Date<br>07/20/2018<br>07/20/2018<br>07/06/2018<br>06/22/2018<br>06/22/2018<br>06/32/2018<br>06/06/2018<br>06/06/2018                                                                                                    | mployee Name<br>lien.Barry,<br>urry, Arthur<br>ordon. Barbara<br>eliv. Kristen<br>vie. Selena<br>eBeau, Remy<br>urdock. Matthew<br>hnp. Test                                                              | 889<br>224<br>886<br>444<br>354                      | 716-691-4455<br>716-555-2323<br>716-691-4455<br>716-252-4857<br>716-555-2233                                                 | 716-681-6699<br>716-555-4787<br>716-685-6010<br>716-123-1234<br>888-555-2141                                                                                | mcichon@myesc.com<br>strongswimme@noe<br>darkwingz@secret.co<br>kkelly@myesc.com<br>phoneemail@noemail.co<br>fakeemail@noemail.co<br>fakeemail@noemail.co                                                                                     | mail.com<br>m<br>l.com<br>om<br>com        |   |   |
| Fayroll         Description           201835         07-20-18           2018351         07-20-18           2018352         0210832           2018352         201832           2018351         06-22-18           201830         201830           201832         201830           201835         06-08-18           201824         201824           201825         06-01-18           201824         201823 - 0                                                            | WEEKLY<br>WEEKLY<br>WEEKLY<br>WEEKLY<br>05-15-18 WEEKLY<br>WEEKLY<br>WEEKLY<br>WEEKLY<br>5-15-18 WEEKLY<br>5-18-18 WEEKLY    | Pay Date<br>07/20/2018<br>07/20/2018<br>07/20/2018<br>06/23/2018<br>06/22/2018<br>06/22/2018<br>06/22/2018<br>06/08/2018<br>06/08/2018<br>06/08/2018<br>06/08/2018<br>06/22/2018<br>06/22/20 | moloyee Name<br>llen, Barry<br>urry, Arthur<br>Barbara<br>Bily, Kinsten<br>Vie, Selena<br>Besau, Remy<br>urdock, Matthew<br>hhro, Test<br>sterman, Johnathan<br>wmer. Business                            | 889<br>224<br>886<br>444<br>354<br>554               | 716-691-4455<br>716-555-2323<br>716-691-4455<br>716-252-4857<br>716-555-2233                                                 | 716-681-6699<br>716-555-4787<br>716-685-6010<br>716-123-1234<br>888-555-2141<br>716-524-5145<br>716-555-3344<br>789-474-5474                                | mcichon@myesc.com<br>strongswimmer@noe<br>darkwingz@secret.cc<br>kkelly@myesc.com<br>phoneemail@noemai<br>cardshark@nomail.cc<br>fakeemail@noemail.c                                                                                          | mail.com<br>m<br>l.com<br>om<br>com<br>com |   |   |
| Payroll         Description           201835         07-20-18           201835         07-20-18           201831         07-06-18           201832         201832           201831         06-22-18           201832         021830           201832         06-81-8           201832         06-81-8           201825         06-01-18           201824         201824           201825         05-01-18           201824         201824           201822         201823 | WEEKLY<br>WEEKLY<br>WEEKLY<br>WEEKLY<br>WEEKLY<br>WEEKLY<br>WEEKLY<br>WEEKLY<br>WEEKLY<br>S-18-18 WEEKLY<br>WEEKLY<br>WEEKLY | Pay Date<br>07/20/2018<br>07/05/2018<br>07/05/2018<br>06/29/2018<br>06/29/2018<br>06/29/2018<br>06/25/2018<br>06/01/2018<br>06/01/2018<br>05/18/2018<br>05/18/20 | moloyee Name<br>lies.Barry<br>urry, Arthur<br>ordon.Barbara<br>eliv.Kristen<br>vie.Selena<br>BEBau.Remy<br>urdock.Matthew<br>nhro.Test<br>sterman.Johnsthan<br>wmcif.Business<br>swindls.Ryan             | 889<br>224<br>886<br>444<br>354<br>554<br>754        | 716-691-4455<br>716-555-2323<br>716-691-4455<br>716-252-4857<br>716-555-2233<br>716-454-5454<br>716-888-4547                 | 716-681-6699<br>716-555-4787<br>716-685-6010<br>716-123-1234<br>888-555-2141<br>716-524-5145<br>716-524-5145<br>716-523-344<br>789-474-5474<br>716/691-4455 | mcichon@myesc.com<br>strongswimmer@noe<br>darkwingz@sceret.co<br>kkelly@myesc.com<br>phoneemail@noemail.co<br>fakeemail@noemail.co<br>fakeemail@noemail.com<br>owner@noemail.com<br>owner@noemail.com<br>jpansi@myesc.com                     | mail.com<br>m<br>I.com<br>om<br>com<br>com |   |   |
| Fayroll         Description           201835         07-20-18           2018351         07-20-18           2018352         0210832           2018352         201832           2018351         06-22-18           201830         201830           201832         201830           201835         06-08-18           201824         201824           201825         06-01-18           201824         201823 - 0                                                            | WEEKLY<br>WEEKLY<br>WEEKLY<br>WEEKLY<br>WEEKLY<br>WEEKLY<br>WEEKLY<br>WEEKLY<br>WEEKLY<br>S-18-18 WEEKLY<br>WEEKLY<br>WEEKLY | Pay Date         Pay Date           07/202016         1           07/01/2018         0           07/05/2018         0           06/32/2018         0           06/32/2018         0           06/32/2018         0           06/32/2018         0           06/32/2018         0           06/32/2018         0           06/32/2018         0           06/32/2018         0           06/32/2018         0           06/32/2018         0           06/32/2018         0           06/32/2018         0           06/32/2018         0           06/32/2018         0           06/32/2018         0           06/32/2018         0           06/32/2018         0           06/32/2018         0           06/32/2018         0           06/32/2018         0           06/32/2018         0                                                                                                    | molores Name<br>lles.Barry<br>wr.Arthur<br>ordon.Barbara<br>ello.Kinkten<br>Me.Kinkten<br>Messau.Ramy<br>wrdoś.Hakthaw<br>hrtp.Test<br>sterman_Johnsthan<br>wmr.R.Jisiness<br>wrolds.Rvan<br>opers.Steven | 889<br>224<br>886<br>444<br>354<br>554<br>754<br>899 | 716-691-4455<br>716-555-2323<br>716-691-4455<br>716-252-4857<br>716-555-2233<br>716-454-5454<br>716-888-4547<br>716-555-2211 | 716-581-6699<br>716-585-4787<br>716-685-6010<br>716-123-1234<br>888-555-2141<br>716-524-5145<br>716-555-3344<br>789-474-5474<br>716/591-4455<br>716-555-938 | mcichon@myesc.com<br>strongswimmer@noe<br>darkwingz@scort.cc<br>kkelly@myesc.com<br>phoneemail@noemail.cc<br>fakeemail@noemail.co<br>yhoprocks@prismhr.c<br>bigblue@nomail.com<br>owne@noemail.com<br>owne@noemail.com<br>thepatrio@nomail.co | mail.com<br>m<br>l.com<br>om<br>com<br>com |   |   |
| Payroll         Description           201835         07-20-18           201835         07-06-18           201831         07-06-18           201832         201832           201831         06-22-18           201832         021830           201832         06-318           201825         06-01-18           201825         06-01-18           201824         201824           201825         06-01-18           201824         201824                                 | WEEKLY<br>WEEKLY<br>WEEKLY<br>WEEKLY<br>WEEKLY<br>WEEKLY<br>WEEKLY<br>WEEKLY<br>WEEKLY<br>S-18-18 WEEKLY<br>WEEKLY<br>WEEKLY | Pay Date<br>07/20/2018<br>07/15/2018<br>07/05/2018<br>06/29/2018<br>06/29/2018<br>06/29/2018<br>06/25/2018<br>06/01/2018<br>06/01/2018<br>05/18/2018<br>05/18/2018<br>05/18/2018<br>05/18/2018<br>05/18/2018<br>05/12/2018<br>05/12/20 | moloyee Name<br>lies.Barry<br>urry, Arthur<br>ordon.Barbara<br>eliv.Kristen<br>vie.Selena<br>BEBau.Remy<br>urdock.Matthew<br>nhro.Test<br>sterman.Johnsthan<br>wmcif.Business<br>swindls.Ryan             | 889<br>224<br>886<br>444<br>354<br>554<br>754<br>899 | 716-691-4455<br>716-555-2323<br>716-691-4455<br>716-252-4857<br>716-555-2233<br>716-454-5454<br>716-888-4547                 | 716-681-6699<br>716-555-4787<br>716-685-6010<br>716-123-1234<br>888-555-2141<br>716-524-5145<br>716-524-5145<br>716-523-344<br>789-474-5474<br>716/691-4455 | mcichon@myesc.com<br>strongswimmer@noe<br>darkwingz@sceret.co<br>kkelly@myesc.com<br>phoneemail@noemail.co<br>fakeemail@noemail.co<br>fakeemail@noemail.com<br>owner@noemail.com<br>owner@noemail.com<br>jpansi@myesc.com                     | mail.com<br>m<br>l.com<br>om<br>com<br>com |   |   |

13. Click on the payroll number and a list of standard reports will pop up.

| No.         Operation         Payroll Report         moldhom         Mike Clohon         14759         D           08/12/2018         07/159/02         Gress Tr-Net Report         moldhom         Mike Clohon         14775         D         D           08/12/2018         07/159/02         Unpaid Employee         Payroll Report         moldhom         Mike Clohon         14775         D         D           08/12/2018         07/159/02         Unpaid Employee         Payroll Report         moldhom         Mike Clohon         14775         D         D           08/12/2018         07/159/01         Unpaid Employee         Payroll Report         moldhom         Mike Clohon         14775         D         D           08/12/2018         07/159/01         Invoice         moldhom         Mike Clohon         14775         D         D           08/12/2018         07/159/01         Payroll Report         moldhom         Mike Clohon         14770         D         D           08/12/2018         07/159/01         Payroll Reports         Consolidate         excdemo         Hile Clohon         14770         D         D         D         D         D         D         D         D         D         D         D         D                                                                                                    | Parolities     My Support Team       real Bistammary<br>cease Report<br>of Inspired Report<br>wither     Parolities       Parolities     Parolities       Parolities     Par                                                                                                    |                                                                                        | ESC/                                                                                                    |                                                                                                    | MY COMPANY                                                                                                    | MY EMPLOYEES |       | MY PAYROLLS          | 🗎 🛨                                                                                                    |                                                                           |                                                                                                    | 9 | $\sim$                                                                | V   |  |
|----------------------------------------------------------------------------------------------------|----------------------------------------------------------------------------------------------------|----------------------------------------------------------------------------------------|----------------------------------------------------------------------------------------------------|----------------------------------------------------------------------------------------------------|----------------------------------------------------------------------------------------------------|--------------|-------|----------------------|----------------------------------------------------------------------------------------------------|---------------------------------------------------------------------------|----------------------------------------------------------------------------------------------------|---|-----------------------------------------------------------------------|-----|--|
| real summary<br>teas Payral<br>Halcaction Report<br>rel Report<br>wire<br>Payroll New / Payrol Netports<br>Payroll New / Payrol Netports<br>Payroll New / Payrol Netports<br>Payroll Report<br>Payroll Report                                    | rrel Sammary<br>cass Payrall<br>exists Albacation Report<br>rel Report<br>with with the Cohon 14775 b 0<br>06/13/2018 07/39/02 Report Tale Company: (999999) Demo PEO Client<br>Payroll Report<br>Payroll Report<br>Report michon Mile Cohon 14775 b 0<br>06/13/2018 07/39/02 Report Tale Company: (999999) Demo PEO Client<br>Payroll Report<br>Report michon Mile Cohon 14775 b 0<br>06/13/2018 07/39/02 Report Tale Company: (999999) Demo PEO Client<br>Payroll Report<br>Report michon Mile Cohon 14775 b 0<br>06/13/2018 07/39/02 Report Tale Company: (999999) Demo PEO Client<br>Payroll Report<br>Report michon Mile Cohon 14775 b 0<br>06/13/2018 07/39/02 Report Tale Company: (999999) Demo PEO Client<br>Payroll Report michon Mile Cohon 14775 b 0<br>06/13/2018 07/39/02 Report Tale Company: (999999) Demo PEO Client<br>Payroll Report michon Mile Cohon 14775 b 0<br>06/13/2018 07/39/02 Report Tale Company: (999999) Demo PEO Client<br>Payroll Report michon Mile Cohon 14775 b 0<br>06/13/2018 07/39/02 Report Tale Company: (999999) Demo PEO Client<br>Payroll Report michon Mile Cohon 14775 b 0<br>06/13/2018 07/39/01 Delivery Sheet<br>Report michon Mile Cohon 14775 b 0<br>06/13/2018 07/39/01 Delivery Sheet<br>Report michon Mile Cohon 14775 b 0<br>06/13/2018 07/39/01 Delivery Sheet<br>Report michon Mile Cohon 14775 b 0<br>06/13/2018 07/39/01 Delivery Sheet<br>Report michon Mile Cohon 14775 b 0<br>06/13/2018 07/39/01 Delivery Sheet<br>Report michon Mile Cohon 14775 b 0<br>06/13/2018 07/39/01 Delivery Sheet<br>Report michon Mile Cohon 14775 b 0<br>06/13/2018 07/39/01 Delivery Sheet<br>Report michon Mile Cohon 14775 b 0<br>06/13/2018 07/39/01 Delivery Sheet<br>Report michon Mile Cohon 14775 b 0<br>06/13/2018 07/39/01 Delivery Sheet<br>Report michon Mile Cohon 14775 b 0<br>06/13/2018 07/39/01 Delivery Sheet<br>Report michon Mile Cohon 14775 b 0<br>06/13/2018 07/39/01 Delivery Sheet<br>Report michon Mile Cohon 14775 b 0<br>00/13/2018 07/39/01 Delivery Sheet<br>Report michon Mile Cohon 14775 b 0<br>00/13/2018 07/39/01 Delivery Sheet<br>Report michon Mile Cohon 14775 b 0<br>00/13/2018 07/39/01 Delivery Sheet<br>Report michon Mile Cohon 14775 b 0<br>0<br>00/13/2018 07/39/01 Delivery Sheet<br>Report michon                                                                                            | mpan                                                                                   | y / Dashboard                                                                                                    | / Home                                                                                                    |                                                                                                    |              | (     | Company: (999999) De | emo PEO Client                                                                                                |                                                                           |                                                                                                    |   |                                                                       | 9 9 |  |
| seeds Reput<br>rul Allocation Report<br>rul Reports<br>Hite<br>Payroll Reports<br>Payroll Report<br>Payroll Report<br>Payro                            | cess Rayel<br>rel Allocation Rapert<br>rel Register Report<br>rel Herie<br>Payroll / View / Payroll Report<br>Payroll Number 201842<br>Payroll Number 201842<br>Payroll Report<br>Payroll Report<br>Payroll Repo | y Fav                                                                                  | orites                                                                                                    |                                                                                                    |                                                                                                    |              | My Su | oport Team           |                                                                                                    |                                                                           |                                                                                                    |   |                                                                       |     |  |
| Denotity<br>Interdential state and<br>Interdential state and<br>Interdential state<br>Interdential state and<br>Interdential state<br>Interdential state | Benefits<br>Includes Statems         Sales<br>RatalBown<br>Includes Backabown<br>Payroll / View / Payrol Report           Payroll / View / Payrol Reports         Company: (99999) Demo PEO Client           Payroll Reports         Company: (99999) Demo PEO Client           Payroll Report         User Id<br>08/12/018         User Id<br>07/15/10/2         Sales<br>RatalBown<br>Includes Backabown<br>Includes Backabown           08/12/018         07/15/10/2         Event Id<br>08/12/018         User Id<br>08/12/018         User Id<br>0                                                                                                    | ocess<br>ient A<br>ayroll I                                                            | Payroll<br>Ilocation Report<br>Register Report                                                                                     |                                                                                                    |                                                                                                    |              |       | Sue Grimm            |                                                                                                    | Eric Galdys                                                               |                                                                                                    |   |                                                                       |     |  |
| Payroll / View / Payroll Reports       Company: (999999) Demo PEO Client         Payroll Report       User Manne       Sobiation         Date       Time       Report Table       Ob         06/13/2018       07/359/02       Benefits Bling Report       Report       michon       Mike Cichon       14772       D         06/13/2018       07/359/02       Benefits Bling Report       Report       michon       Mike Cichon       14772       D       O         06/13/2018       07/359/02       Desembration       Report       michon       Mike Cichon       14772       D       O         06/13/2018       07/359/02       Desembration       Report       michon       Mike Cichon       14772       D       O         06/13/2018       07/359/02       Payroll Report       michon       Mike Cichon       14772       D       O         06/13/2018       07/359/01       Payroll Report       Report       michon       Mike Cichon       14772       D       O         06/13/2018       07/359/01       Payroll Report       Report       michon       Mike Cichon       14772       D       O         06/13/2018       07/359/01       Payroll Report       Report       michon       Mike Cichon                                                                                                    | Company: (999999) Demo PEO Client         Payroll Reports         Payroll Report       User 1d       User 1d       Use                                                                                                    | w Hir                                                                                  | e                                                                                                    |                                                                                                    |                                                                                                    |              |       | Julia Stephens       |                                                                                                    |                                                                           |                                                                                                    |   |                                                                       |     |  |
| Pyroll Number         201942           Date<br>0413/2018         Time<br>799002         Report Table<br>Pyroll Report         User Id         User Id                                                                                                    | Payroll Number         201942           Date<br>Date<br>0413/2018         Time<br>799/02         Report<br>100/13/2018         Offen<br>07/19/02         Report<br>100/13/2018         User Id<br>Version         User Id<br>Version         User Id<br>Version         User Id<br>Version         User Id<br>Version         User Id<br>Version         Version         0         0           08/13/2018         07/19/02         Benefits Billing Report         Report         mcichon         Nike Ochon         0         0         0         0         0         0         0         0         0         0         0         0         0         0         0         0         0         0         0         0         0         0         0         0         0         0         0         0         0         0         0         0         0         0         0         0         0         0         0         0         0         0         0         0         0         0         0         0         0         0         0         0         0         0         0         0         0         0         0         0         0         0         0         0         0         0         0         0         0         0                                                                                                    |                                                                                        | Payroll / View /                                                                                                    | Payroll Report                                                                                                   | rts                                                                                                    |              | (     |                      | emo PEO Client                                                                                                |                                                                           |                                                                                                    |   |                                                                       |     |  |
| Date         Time         Report         Class         User Id         User Id         User Id         User Id         User Id         User Id         User Id         Id         <                                                                                                    | Date         Time         Report Title         Class         User Id         User Id <thuser id<="" th=""> <thuser id<="" th="">         Use</thuser></thuser>                                                                                                    |                                                                                        |                                                                                                    |                                                                                                    |                                                                                                    |              |       |                      |                                                                                                    |                                                                           |                                                                                                    |   |                                                                       |     |  |
|                                                                                                    |                                                                                                    | Ce<br>184<br>184<br>185<br>185<br>185<br>185<br>185<br>185<br>185<br>185<br>185<br>185 | Date<br>08/13/2018<br>08/13/2018<br>08/13/2018<br>08/13/2018<br>08/13/2018<br>08/13/2018<br>08/13/2018<br>08/13/2018<br>08/13/2018 | Time<br>07:59:02<br>07:59:02<br>07:59:02<br>07:59:02<br>07:59:02<br>07:59:02<br>07:59:01<br>07:59:01<br>07:59:01 | Benefits Billing Report<br>Allocation Report<br>Gross-To-Net Report<br>Payroll Check Journal<br>Unpaid Employees<br>Payroll Delivery Sheet<br>Invoice<br>Payroll Register |              |       |                      | Payroll Report<br>Report<br>Report<br>Payroll Report<br>Report<br>Payroll Report<br>Invoice<br>Payroll Report | mcichon<br>mcichon<br>mcichon<br>mcichon<br>mcichon<br>mcichon<br>mcichon | Mike Cichon<br>Mike Cichon<br>Mike Cichon<br>Mike Cichon<br>Mike Cichon<br>Mike Cichon<br>Mike Cichon<br>Mike Cichon |   | 0<br>14773<br>0<br>14769<br>14775<br>14774<br>14768<br>14772<br>14770 |     |  |
| Close                                                                                                    |                                                                                                    |                                                                                        |                                                                                                    |                                                                                                    |                                                                                                    |              |       |                      |                                                                                                    |                                                                           |                                                                                                    |   |                                                                       |     |  |
| Close                                                                                                    |                                                                                                    |                                                                                        |                                                                                                    |                                                                                                    |                                                                                                    |              |       |                      |                                                                                                    |                                                                           |                                                                                                    |   |                                                                       |     |  |

14. Select the report you're looking for, or "invoice" to view your invoice for that particular payroll.

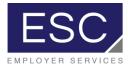

## Helpful Tips:

ESC's new technology platform has a powerful search function. You can search for a particular employee, screen, report, or tool utilizing the search bar.

If you use a particular report regularly, you can "favorite" it by clicking the star icon while the report is open, and it will appear in your "my favorites" list.

| 201336         07-20-18         VERKLY         07/20/2018         Allen, Barry           201834         07-13-18         WEEKLY         07/13/2018         Curry, Arthur           201832         07-06-18         WEEKLY         07/16/2018         Gordon, Barbara           201832         07-06-18         WEEKLY         07/06/2018         Gordon, Barbara           201832         01832         06-29-18         WEEKLY         06/29/2018         Kyls, Sciena           201833         06-22-18         WEEKLY         06/29/2018         Kyls, Sciena         201832           201832         201830         0-613-18         WEEKLY         06/07/15/2018         LeBeau, Remy           201826         06-06-08         WEEKLY         06/01/2018         Murdock, Matthew           201825         06-01-18         WEEKLY         06/01/2018         Onling, Test           201824         201824 - 05-25-18         WEEKLY         05/25/2018         Ostrman, Johnsthan           201824         201824 - 05-18-18         WEEKLY         05/25/2018         Owner, Eusiness                                                                                                    | Permo PEO Cilent (C) 2                                                                                                    |
|----------------------------------------------------------------------------------------------------|----------------------------------------------------------------------------------------------------|
| Payroll Summary<br>Time Sheet Entry<br>Orient Aniection Report         Payroll         Payroll           Client Aniection Report         Benefits         Suid Stephens           Payroll Register Report         New Hire         Employee         Employee           Recent Payrolls         Payroll Network         Payroll Network         Payroll Network           201335         07-20-18 WEEKLY         07/20/2018         Zillisi         Curry, Arthur<br>Socion, Barbara           201331         07-63-18 WEEKLY         07/20/2018         Curry, Arthur<br>Socion, Barbara         Curry, Arthur<br>Socion, Barbara           201332         0-66-18 WEEKLY         06/22/2018         Curry, Arthur<br>Socion, Barbara         Kelly, Kristen<br>Kelly, Kristen<br>Kelly, Kristen<br>Kelly, Kristen<br>Kelly, Kristen<br>Social 201832         0-61-51 WEEKLY         06/08/2018         Curry, Arthur<br>Socion, Barbara<br>Social 201832         Curry, Arthur<br>Social 201832         Social 201830         0-61-51 WEEKLY         06/08/2018         Social 201830         Network<br>Murdock, Matthew<br>Ourtock, Matthew<br>Ourtock, Matthew<br>Ourtock, Matthew         Ourtor, Test<br>Social 201832         Octor, 51-51 WEEKLY         05/25/2018         Ourtor, Subienses                                                                                                    | Eric Galdys<br>egaldys@myesc.com<br>Sales<br>Rachael Brown                                                                                                    |
| Recent Payrolls         Payroll         See Grain           Payroll Register Report         Recent Payrolls         Image: See Grain         Image: See Grain           Recent Payrolls         Image: See Grain         Image: See Grain         Image: See Grain         Image: See Grain           Recent Payrolls         Image: See Grain         Image: See Grain         Image: | Eric Galdys<br>egaldys@myesc.com<br>Sales<br>Rachael Brown                                                                                                    |
| New Hire         My Employees           Recent Payrolls         Payroll         Description         Payroll         Payroll <td>Rachael Brown</td>                                                                                                    | Rachael Brown                                                                                                    |
| Description         Pay Date         Employee Name           201835         07-02-18 WEEKLY         07/20/2018         Allen,Barry'           201835         07-02-18 WEEKLY         07/13/2018         Curry, Arthur           201835         07-06-18 WEEKLY         07/13/2018         Gurry, Arthur           201835         07-06-18 WEEKLY         07/13/2018         Gurry, Arthur           201835         02-06-18 WEEKLY         07/02/2018         Kelly, Kristen           201831         06-62-18 WEEKLY         06/22/2018         Kelly, Kristen           201832         06-15-18 WEEKLY         06/02/2018         Lebeau, Remy           201825         06-08-18 WEEKLY         06/08/2018         Murdock, Matthew           201825         06-08-18 WEEKLY         06/08/2018         Murdock, Matthew           201824         201824 - 05-18-18 WEEKLY         05/25/2018         Qaterman, Johnsthan           201824         201824 - 05-18-18 WEEKLY         05/35/2018         Qaterman, Johnsthan           201823         201824 - 05-18-18 WEEKLY         05/35/2018         Qaterman, Johnsthan                                                                                                    |                                                                                                    |
| 201336         07-20-18 WEEKLY         07/20/2018         Allen, Barry,           201334         07-31-18 WEEKLY         07/13/2018         Curry, Arthur           201333         07-06-18 WEEKLY         07/06/2018         Gordon, Barbara           201332         201832         06-29-18 WEEKLY         06/29/2018         Kellen, Kirsten           201331         0-62-18 WEEKLY         06/29/2018         Kellena         201832           201332         201830         06-29-18 WEEKLY         06/29/2018         Kvie, Selena           201332         201830         06-15-18 WEEKLY         06/07/2018         Leena           201325         06-08-18 WEEKLY         06/07/2018         Murdock, Matthew           201325         06-01-18 WEEKLY         06/01/2018         Ontro, Test           201324         201824         05-18-18 WEEKLY         06/01/2018         Ontro, Test           201322         201824         05-18-18 WEEKLY         05/25/2018         Oxterma, Johnsthan           201324         201824         05-18-18 WEEKLY         05/25/2018         Oxterma, Johnsthan                                                                                                    |                                                                                                    |
| 2D1834         07-13-18         WEEKLY         07/13/2018         Curry_Arthur           2D1833         07-06-18         WEEKLY         07/06/2018         Gordon_Barbara           2D1832         201832 - 06-29-18         WEEKLY         06/29/2018         Kelly_Kristen           2D1831         06-22-18         WEEKLY         06/22/2018         Kyle_Selana           2D1832         021830         06-15-18         WEEKLY         06/21/2018         LeEsau_Remv           2D1832         06-15-18         WEEKLY         06/13/2018         LeEsau_Remv           2D1832         06-08-18         WEEKLY         06/08/2018         Murdock_Matthew           2D1825         06-08-18         WEEKLY         06/08/2018         Murdock_Matthew           2D1825         06-01-18         WEEKLY         06/08/2018         Ontro_Test           2D1825         06-01-18         WEEKLY         05/08/2018         Ontro_Test           2D1824         201824 - 05-18-18         WEEKLY         05/25/2018         Owner_Business           2D1824         201824 - 05-18-18         WEEKLY         05/13/2018         Owner_Business                                                                                                    | Ext Work Mobile Work Email<br>889 716-691-4455 716-681-6699 mcichon@mvesc.com                                                                                  |
| 201332         201332         06-20-18 WEEKLY         06/29/2018         Kulys. Salema           201331         06-22-18 WEEKLY         06/22/2018         Kyls. Salema           201332         201330 - 06-15-18 WEEKLY         06/15/2018         LaBeau. Remy.           201335         06-01-18 WEEKLY         06/15/2018         Murdos. Matthew           201335         06-01-38 WEEKLY         06/00/2018         Murdos. Matthew           201325         06-01-18 WEEKLY         06/01/2018         Onlino. Test           201324         201824 - 05-25-18 WEEKLY         05/01/2018         Optimem. Johnsthan           201323         201823 - 05-18-18 WEEKLY         05/12/2018         Optimem. Johnsthan                                                                                                    | 224 716-555-2323 716-555-4/87 strongswimmer@noemail.com                                                                                                    |
| 201831         06-22-18 WEEKLY         06/22/2018         Kyls, Salena           201830         201830 - 06-15-18 WEEKLY         06/15/2018         LeBeau, Remy,           201826         06-08-18 WEEKLY         06/08/2018         Murdock, Matthew           201825         06-01-18 WEEKLY         06/01/2018         Ohrmo, Test           201824         201824 - 05-25-18 WEEKLY         05/01/2018         Ohrmo, Test           201823         201824 - 05-25-18 WEEKLY         05/16/2018         Osterma, Johnathan           201823         06-18-18 WEEKLY         05/16/2018         Osterma, Johnathan                                                                                                    | 886 716-691-4455 716-685 6010 darkwingz@secret.com                                                                                                    |
| 01330         201830 - 06-15-18 WEEKLY         06/15/2018         LeBaux, Berry           01826         06-08-18 WEEKLY         06/08/2018         Murdock, Matthew           01825         06-01-18 WEEKLY         06/01/2018         Onlng, Test           01824         201824 - 05-25-18 WEEKLY         06/01/2018         Osterman_Johnsthan           01823         201824 - 05-18-18 WEEKLY         05/12/2018         Osterman_Johnsthan           01823         201823 - 05-18-18 WEEKLY         05/18/2018         Owner, Business                                                                                                    | kkelly@myesc.com                                                                                                    |
| 01826         06-08-18 WEEKLY         06/08/2018         Murdock, Matthew           01825         06-01-18 WEEKLY         06/01/2018         Ontro, Test           01824         201824 - 05-25-18 WEEKLY         05/25/2018         Osterman, Johnathan           01823         201823 - 05-18-18 WEEKLY         05/12/2018         Osterman, Johnathan           01823         201823 - 05-18-18 WEEKLY         05/12/2018         Owner, Dusiness                                                                                                    | 444 716-252-4857 716-23-1234 phoneemail@noemail.com<br>354 716-555-2233 896-555-2141 cardshark@nomail.com                                                      |
| 01825         06-01-18         WEEKLY         06/01/2018         Ontro. Test           01824         201824 - 05-25-18         WEEKLY         05/25/2018         Osterman. Johnathan           01823         201823 - 05-18-18         WEEKLY         05/18/2018         Owner, Business                                                                                                    | 354 716-555-2233 896-555-2141 cardshark@nomail.com<br>554 716-454-5454 16-524-5145 fakeemail@noemail.com                                                       |
| 01824         201824 - 05-25-18 WEEKLY         05/25/2018         Osterman, Johnathan           01823         201823 - 05-18-18 WEEKLY         05/18/2018         Owner, Business                                                                                                    | vhorrocks@prismhr.com                                                                                                    |
| 01823 201823 - 05-18-18 WEEKLY 05/18/2018 Owner, Business                                                                                                    | 716-555-3344 bioblue@nomail.com                                                                                                    |
|                                                                                                    | 754 716-888-4547 789-474-5474 owner@noemail.com                                                                                                    |
| 01822 05-11-18 WEEKLY 05/11/2018 Reynolds, Ryan                                                                                                    | 716/691-4455 jparisi@myesc.com                                                                                                    |
|                                                                                                    | 899 716-555-2211 716-555-9988 thepatriot@nomail.com                                                                                                    |
|                                                                                                    |                                                                                                    |
| Summers_Scott<br>Swift, Taylor<br>View All >≥                                                                                                    | 441 789-53-2217 /16-535-9988 thepartoi@nomail.com<br>441 789-547-444 745-856-3214 dundermifflin@noemail.com<br>445 716-848-9558 789-457-4141 blank@noemail.com |

The platform also has a robust help section, to find instructions for any task you may be performing in the system.

There are also a number of video tutorials accessible to you.